Краевое государственное казенное образовательное учреждение для детейсирот и детей, оставшихся без попечения родителей, реализующее адаптированные основные общеобразовательные программы «Школаинтернат 4»

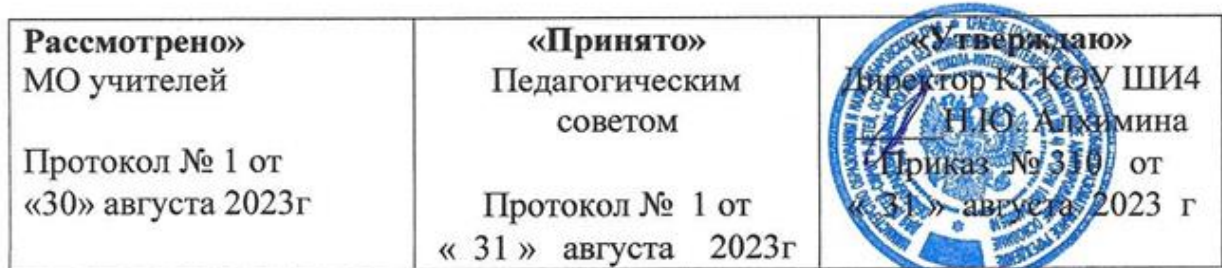

# **Рабочая программа на 2023-2028**

**Предмет:** Информатика **Класс/обучающийся: 8-9 класс**

**Программа обучения:** Адаптированная основная общеобразовательная программа образования обучающихся с умственной отсталостью (интеллектуальными нарушениями)

**Учитель:** Марцева Нина Алексеевна

Хабаровск 2023 г.

# **Пояснительная записка**

Адаптированная рабочая программа учебного курса «Информатика» для обучающихся с умственной отсталостью (интеллектуальными нарушениями) 8-9 классов разработана на основе федерального государственного образовательного стандарта образования обучающихся с умственной отсталостью (интеллектуальными нарушениями); адаптированной образовательной программы образования обучающихся с умственной отсталостью (интеллектуальными нарушениями) Краевого государственного казенного общеобразовательного учреждения для детейсирот и детей, оставшихся без попечения родителей, реализующее адаптированные основные общеобразовательные программы «Школаинтернат  $\mathcal{N}_2$  4».

Настоящая рабочая программа является адаптированной, в ней учитываются возрастные и психологические особенности школьников с умственной отсталостью (интеллектуальными нарушениями).

Программа составлена на основе:

1. Федерального государственного образовательного стандарта образования обучающихся с умственной отсталостью (интеллектуальными нарушениями, утвержденного приказом Министерства образования и науки РФ от 19.12.2014г. № 1599).

2. Примерной адаптированной основной общеобразовательной программе образования обучающихся с умственной отсталостью (интеллектуальными нарушениями).

3. Авторской программы по курсу информатики Л.Л. Босовой.

Цель обучения информатики в 8-9 классах: сформировать представления, знания и умения, необходимые для жизни и работы в современном высокотехнологичном обществе.

Задачи:

1. Усвоить правила работы и поведения при общении с компьютером.

2. Сформировать общие представления обучающихся об

информационной картине мира, об информации и информационных процессах.

3. Познакомить учащихся с приемами работы на компьютере и другими средствами ИКТ, необходимыми для решения учебнопознавательных, учебно-практических, житейских и профессиональных задач.

4. Приобрести опыт создания и преобразования простых информационных объектов: текстов, рисунков, схем.

5. Научить пользоваться новыми массовыми ИКТ (текстовым редактором, графическим редактором, электронными презентациями, электронными таблицами и др.).

6. Корригировать и развивать познавательную деятельность и личностные качества учащихся с учетом индивидуальных возможностей.

# **Общая характеристика учебного предмета**

Информатика – это наука о закономерностях протекания информационных процессов в системах различной природы, о методах, средствах и технологиях автоматизации информационных процессов. Она способствует формированию современного научного мировоззрения, развитию интеллектуальных способностей и познавательных интересов школьников; освоение базирующихся на этой науке информационных технологий необходимых школьникам, как в самом образовательном процессе, так и в их повседневной и будущей жизни.

Приоритетными объектами изучения в курсе информатики основной школы выступают информационные процессы и информационные технологии. Теоретическая часть курса строится на основе раскрытия содержания информационной технологии решения задачи, через такие обобщающие понятия как: информационный процесс, информационная модель и информационные основы управления.

Практическая же часть курса направлена на освоение школьниками навыков использования средств информационных технологий, являющееся значимым не только для формирования функциональной грамотности, социализации школьников, последующей деятельности выпускников, но и для повышения эффективности освоения других учебных предметов. В связи с этим, а также для повышения мотивации, эффективности всего учебного процесса, последовательность изучения и структуризация материала построены таким образом, чтобы как можно раньше начать применение возможно более широкого спектра информационных технологий для решения значимых для школьников задач.

Концентризм программы создает условия для постоянного повторения ранее усвоенного материала. Сначала происходит знакомство с компьютером, как инструментом, затем нарабатываются навыки использования компьютерных технологий, и потом происходит ежегодный повтор и усложнение тренинга. При этом возможность использования компьютерных игр развивающего характера для детей с проблемой в обучении дает возможность поддерживать постоянный повышенный интерес к изучаемому курсу.

Одним из важнейших принципов в обучении детей с ограниченными возможностями здоровья (ОВЗ) является принцип наглядности. Прежде всего, он предполагает построение учебного процесса с опорой на конкретные предметы, образы и действия, непосредственно воспринимаемые ими. Не менее важен и мотивационный момент в обучении. Детям с нарушениями развития сложно выучить и понять такие абстрактные понятия, как «информация», «алгоритм», «программа». Поэтому обучение проходит в форме игры, где на основе ситуаций, близких и понятных школьнику, рассматриваются основные понятия. Важно дать ребенку не название того или иного явления, а сформировать понимание информационных процессов и свойств информации и научить пользоваться полученными знаниями в повседневной деятельности.

Основная задача курса: усвоение учащимися правил работы и поведения при общении с компьютером; приобретение учащимися навыков использования простейших тренажеров в работе на клавиатуре; использование на занятиях упражнений с игровыми программами с целью развития моторики пальцев; использование компьютерных знаний на уроках. Процесс обучения в школе детей с ОВЗ выполняет образовательную, воспитательную и развивающую функции. Наряду с этим следует выделить и специфическую – коррекционную функцию. Реализация этих функций обеспечивает комплексный подход к процессу формирования всесторонне развитой личности. Целью коррекционно-воспитательной работы с детьми и подростками с ограниченными возможностями здоровья является их социальная адаптация, трудоустройство и дальнейшее приспособление к условиям жизни в тех случаях, когда они бывают включены в окружающую их социальную среду. Для подготовки детей к жизни в современном информационном обществе необходимо развивать логическое мышление, способность к анализу (вычленению структуры объекта, выявлению взаимосвязей и принципов организации) и синтезу (созданию новых моделей). Компьютерные технологии обеспечивают дополнительную учебную мотивацию и активизируют познавательную деятельность учащихся. Многие школьники имеют проблемы с чтением, не любят читать. С экрана ребята будут охотно читать, полагая при этом, что они играют, «смотрят кино». Норму «экранного» времени для детей необходимо соблюдать: для учащихся 9-16 лет – не более 35 минут. Использование развивающих компьютерных программ в коррекционном обучении школьников позволяет решать следующие задачи:

1. Выявление «скрытых проблем в развитии каждого ребенка.

2. Максимальная индивидуализация процессов коррекции и обучения.

3. Формирование у детей интереса к компьютеру, к играм с использованием компьютерных программ.

4. Развитие у школьников знаний об окружающем, математических представлений, коррекция психических функций в процессе решения игровых, изобразительных и познавательных компьютерных задач.

На уроках используются следующие методы обучения учащихся: (классификация методов по характеру познавательной деятельности):

1. Объяснительно-иллюстративный метод, метод при котором учитель объясняет, а дети воспринимают, осознают и фиксируют в памяти.

2. Репродуктивный метод (воспроизведение и применение информации).

3. Метод проблемного изложения (постановка проблемы и показ пути ее решения).

4. Частично-поисковый метод (дети пытаются сами найти путь к решению проблемы).

5. Исследовательский метод (учитель направляет, дети самостоятельно исследуют).

Для успешной реализации данной программы используются коррекционно-развивающие, игровые, групповые, здоровьесберегающие технологии, технология деятельностного подхода, элементы технологии РКМ. Данные технологии и формы работы позволяют сформировать у учащихся необходимые жизненно важные компетенции. Отбор материала в программе осуществлен с целью создания условий для познания и понимания учащимися с ограниченными возможностями здоровья информационных процессов и компьютерных ресурсов.

# **Место учебного предмета в учебном плане**

На изучение информатики на базовом уровне отводится 68 часов: в 8 классе – 34 часа (1 час в неделю), в 9 классе – 34 часа (1 час в неделю).

# **Ожидаемый результат:**

К концу изучения курса «ИКТ» учащиеся с ограниченными возможностями здоровья должны знать:

1. Устройство компьютера.

2. Правила техники безопасности работы на компьютере.

3. Программы Paint, Word, Excel, Power Point.

4. Компьютерную сеть Интернет, поиск нужной информации в сети.

5. Основные понятия и термины электронной почты, получение, подготовку и отправление сообщений.

Уметь:

1. Использовать полученные знания в практической деятельности.

Выпускники специальной (коррекционной) школы должны уметь пользоваться компьютерными ресурсами.

### **Формы обучения:**

• Передача информации от учителя к ученику - устное изложение материала: рассказ, беседа, объяснение, пояснения. Это позволяет раскрыть основные теоретические положения и ключевые понятия содержания программы.

• Слово учителя в сочетании со зрительным рядом - демонстрация картин, таблиц, слайдов, фильмов, видеоматериалов – оказывает эмоционально-эстетическое воздействие на учащихся, создает определенный настрой, мотивирующий школьников к дальнейшей познавательной деятельности.

• Организация практических работ учащихся под руководством учителя: выполнение самостоятельных и практических работ позволит закрепить полученный материал.

# **Формы организации учебного процесса:**

1. Фронтальные.

2. Групповые.

3. Индивидуальные.

Формы работы должны варьироваться в зависимости от темы, от способностей и возможностей учащихся:

1. Диктант.

2. Работа по индивидуальным карточкам.

3. Цифровой диктант.

4. Работа по опорным схемам.

5. Ребусы, загадки, кроссворды, развивающие игры.

Коррекционно-развивающие задания:

1. Развитие аналитико-синтетической деятельности (составь целое из частей, найти отсутствующую часть, определить по характерным признакам предмет).

2. Развитие зрительно-мыслительных операций (найди 10 предметов на картине, найди 6 отличий).

3. Словарная работа (терминология).

4. Развитие слухового и зрительного восприятия (работа по схемам, опорным карточкам, по плану, по таблицам, по словарным словам и иллюстрациям, игра «Чего не стало?»).

5. Развитие памяти (игры: «Кто больше запомнит», «Кто больше знает», «Кто хочет стать отличником»)

6. Развитие связной речи (рассказ по образцу, плану, описанию, объяснению, по наводящим вопросам, игра «Вопросы задает компьютер»).

7. Развитие мелкой моторики (клавиатурные тренажеры, развивающие игры).

# **Методическое обеспечение**

1. «Информатика и ИКТ для 9 класса» под редакцией Н.В. Макаровой.

2. Методическое пособие для учителя «В помощь учителю информатики» под редакцией Н.Л. Югова, Р.Р. Камалов.

3. «Раздаточные материалы по информатике 8-9 классы». Издательство «Дрофа» под редакцией Ю.А Меньшовой.

4. Компьютерные программы и видеоурокис сайта http://videouroki.net

1. «Электронный практикум»

2. «Программа Графика»

3. «Электронный учебник по информатике»

4. «Программа «Хвост»

5. Клавиатурный тренажер

6. Видео уроки.

# **Содержание учебного предмета**

Техника безопасности при работе с компьютером. Сведения из истории развития компьютерных технологий.

Практика работы на компьютере:

1. Назначение основных устройств компьютера для ввода, вывода, обработки информации.

2. Включение и выключение компьютера и подключаемых к нему устройств.

3. Клавиатура, элементарное представление о правилах клавиатурного письма, пользование мышью, использование простейших средств текстового редактора.

4. Соблюдение безопасных приёмов труда при работе на компьютере; бережное отношение к техническим устройствам.

Работа с простыми информационными объектами (текст, таблица, схема, рисунок): преобразование, создание, сохранение, удаление.

Ввод и редактирование небольших текстов.

Вывод текста на принтер.

Работа с рисунками в графическом редакторе, программах WORDИ POWERPOINT.

Организация системы файлов и папок для хранения собственной информации в компьютере, именование файлов и папок.

Работа с цифровыми образовательными ресурсами, готовыми материалами на электронных носителях.

#### **Тематическое планирование**

#### **8 класс**

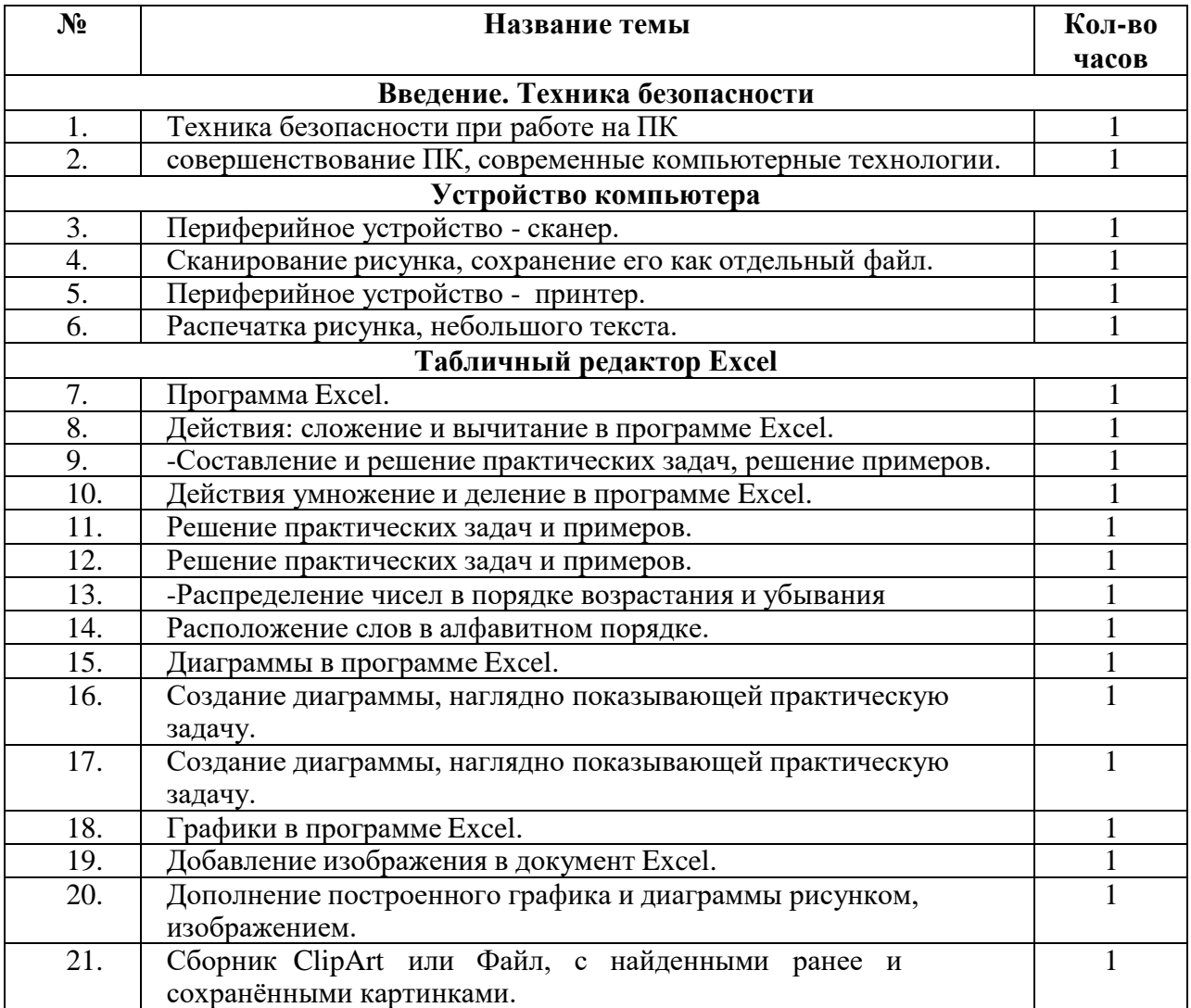

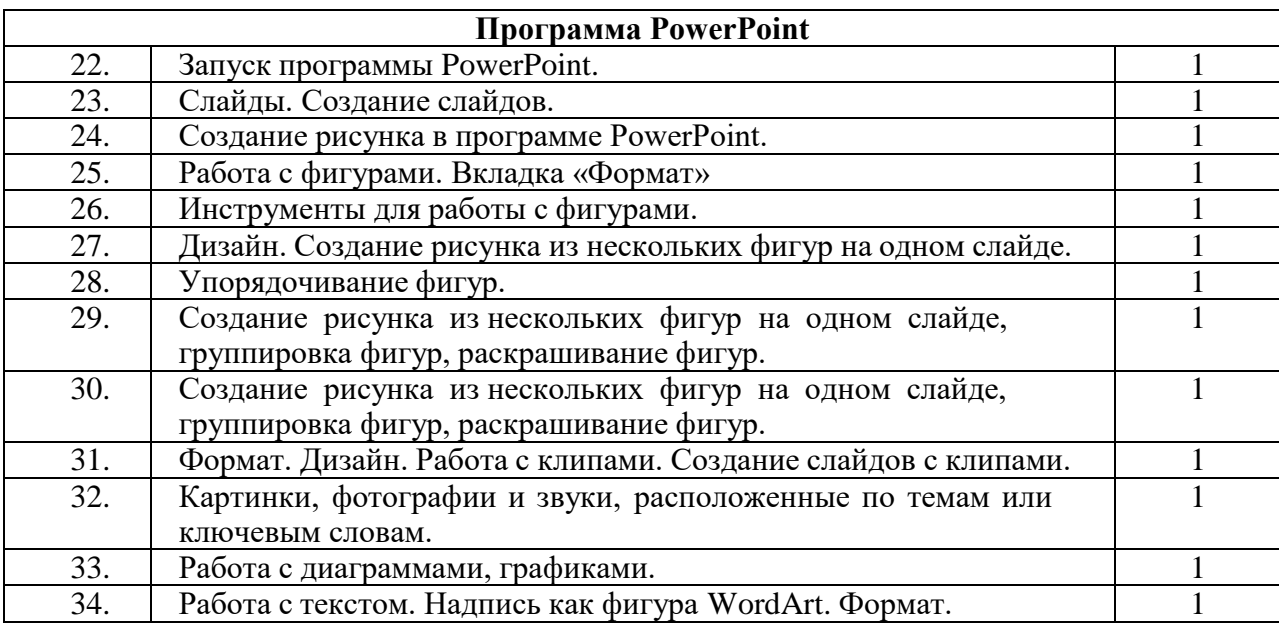

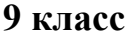

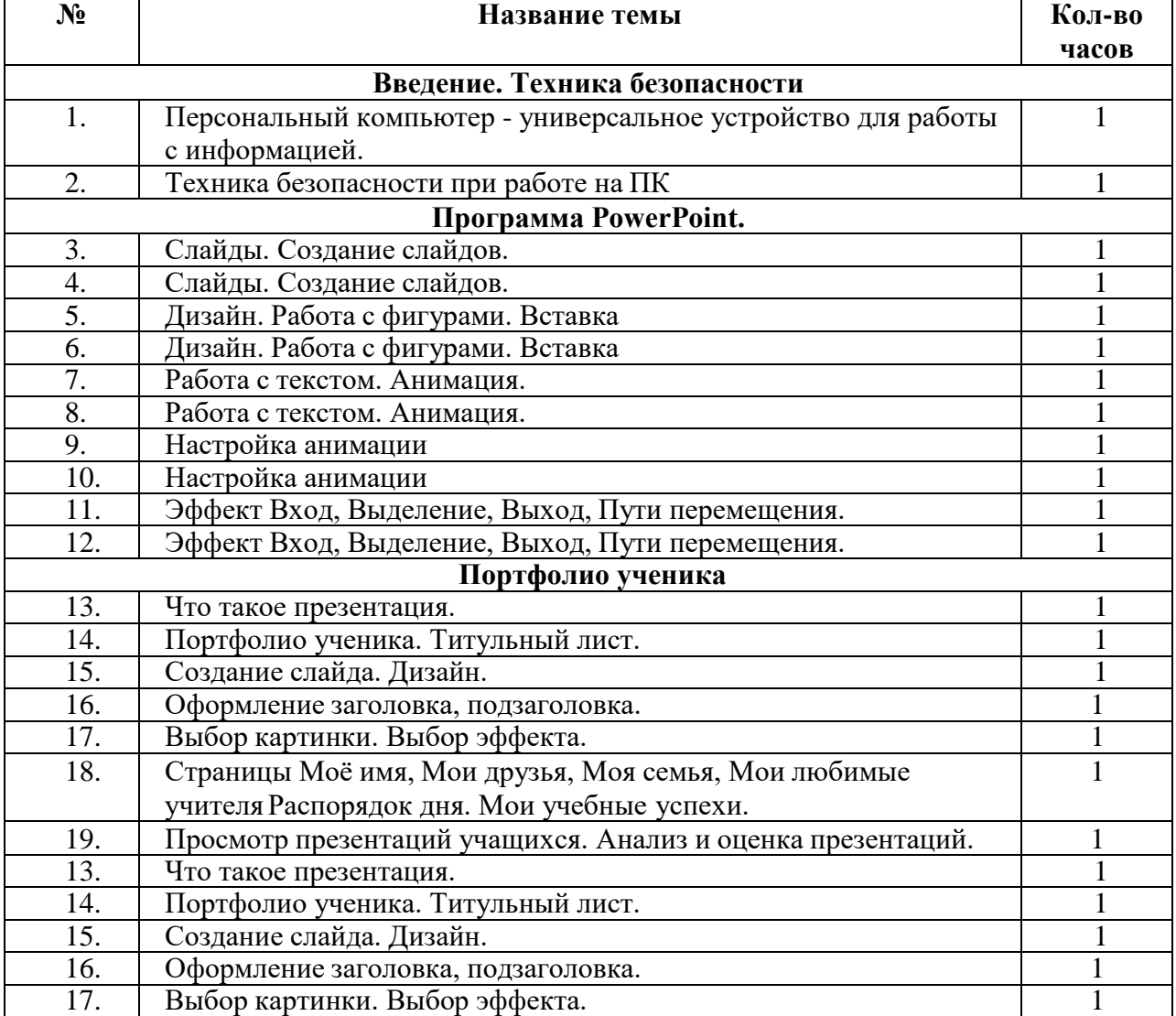

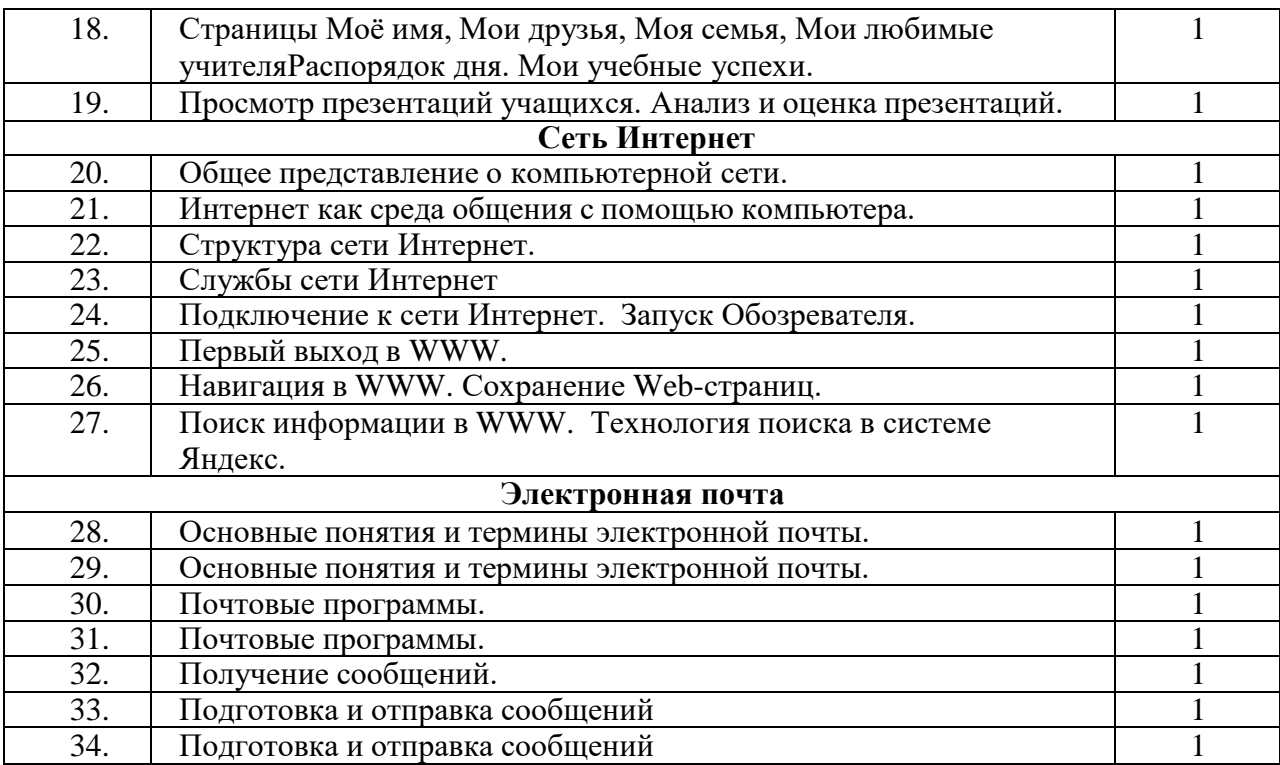

# **Описание материально-технического обеспечения**

#### **образовательной деятельности**

Учебники:

1. Информатика: учебник для 8 класса. / Л. Л. Босова, А. Ю. Босова — 6-е изд., стереотип. -М.: БИНОМ. Лаборатория знаний, 2017

2. Информатика: учебник для 9 класса. / Л. Л. Босова, А. Ю. Босова , стереотип. - М.: БИНОМ.Лаборатория знаний, 2019 – 208 с. : ил.

# **Техническое оснащение занятий**

- 1. Моноблок HP 200 G 4
- 2. Интерактивная доска с проектором
- 3. Программное обеспечение Microsoft Office 2007
- 4. Интерфейс Microsoft Office Publisher
- 5. Интерфейс Microsoft Office PowerPoint
- 6. МФУ лазерное HP Laser MFP
- 7. МФУ струйное цветное А3 тип 2 АРТ СШ 2567